DOI:10.19344 / j.cnki.issn1671-5276.2021.01.028

# 基于 ANSYS 的有限元模型修正软件实现

范新亮, 王彤

(南京航空航天大学 机械结构力学及控制国家重点实验室,江苏 南京 210016)

摘 要:为了提高有限元模型修正的效率与准确性,根据有限元模型修正理论在 ANSYS 平台 上编写了适用于大型有限元模型并且抗噪性、稳健性较好的有限元模型修正算法;并基于 Matlab开发了便于科研工作者使用的有限元模型修正软件ꎮ 利用实测数据对某型航空发动机 螺栓连接结构进行了模型修正了所编写的模型修正软件的有效性及实用性。 关键词:模型修正:软件实现:有限元:ANSYS:频响函数 中图分类号:TP391.9:0327 文献标志码:A 文章编号:1671-5276(2021)01-0107-04

#### Development of Finite Element Model Updating Software Based on Ansys

FAN Xinliang, WANG Tong

(State Key Laboratory of Mechanics and Control of Mechanical Structures, Nanjing University of Aeronautics and Astronautics, Nanjing 210016, China)

Abstract: In order to improve the accuracy and efficency of the finite element model, a large-scale finite element model updating was programmed on ANSYS with good noise resistance and robustness. A FEM updating software with friendly interface was developed based on Matlab for scientific research workers. The bolted connection structure of a certain type of aeroengine was updated by measured data, thus verifying the validity and practicability of the software.

Keywords: model updating; development of software; finite element; ANSYS; FRF

## 0 引言

有限元模型修正是通过实测数据对有限元模型的参 数进行调整以使其与实际模型动力学特性一致的技术,首 先提出于航空领域,用于预测飞行器响应与载荷、分析颤 振以及振动控制等<sup>[1]</sup>。有限元模型修正技术近年来在航 空航天、机械设计、土木桥梁等领域均取得了成功的应 用 $\left| \mathbf{H}\right|^{(2-4)}$ 。

模型修正方法中应用最广泛的是参数型修正方法。 该方法以结构的物理参数为修正对象,把系统的结构实测 参数与仿真参数残差展开成的 Taylor 级数,用最优化方法 求解,识别后的参数便于解释、指导建模和结构优化设计。 物理参数型方法随着灵敏度分析技术的发展而发展。按 残差的选取不同可以分为基于固有频率、振型、频响函数 或振型相关性、频响相关性等的模型修正方法;按最优化 方法的不同又可划分为基于最小二乘估计、贝叶斯估计或 遗传算法 、蚁群算法等无梯度搜索方法的模型修正<sup>[5-7]</sup> 。

在大噪声干扰下,模型修正算法不容易得到正确的修 正参数:同时,因有限元模型的自由度数越来越大,如何进 行大型有限元模型修正亦是重要课题ꎮ 本文在频响灵敏 度有限元模型修正理论的基础上对方法的抗噪性、收敛性 及计算效率上作了改进。在 ANSYS 平台利用 APDL 语言 编写了适用于大型有限元模型、并且抗噪性、稳健性较好 的模型修正算法;并通过 Matlab App 设计模块编写了便 于科研工作者使用的有限元模型修正软件。利用实测数 据对某型航空发动机螺栓连接结构进行了模型修正,并验 证了所编写的模型修正软件的有效性及实用性。

## 1 理论背景

#### 1.1 基于频响函数的模型修正方法

取 $\theta$ 为待估计的修正参数, $\nu(w)$ 为频响函数测量值 与拟合值的残差向量:

$$
\mathbf{v}(w_k, \theta) = \begin{bmatrix} \mathbf{v}_j(w_k, \theta) \\ \vdots \end{bmatrix} = \begin{bmatrix} \tilde{\boldsymbol{H}}_j(w_k) - \boldsymbol{H}_j(w_k, \theta) \\ \vdots \end{bmatrix} (1)
$$

其中: $H$ ,  $(w_k, \theta)$  为频响函数拟合值  $H(w_k, \theta)$  的第 j 列;

 $\tilde{\bm{H}}_{.j}({\bm{w}}_k)$  为频响函数测量值  $\tilde{H}({\bm{w}}_k)$  的第 j 列,且两者均为 对应于测试自由度上的分量。取极小化目标函数为

$$
L(\theta) = \sum_{k=1}^{N_f} \sum_{j=1}^{N_i} \left[ \mathbf{v}_j \left( w_k, \theta \right)^H \mathbf{C}_j \left( w_k \right)^{-1} \mathbf{v}_j(w_k, \theta) \right]
$$
\n(2)

其中: $N_f$ 为频率点数目; $N_i$  为激励数; $C_i$  ( $w_k$ )为相应频响 函数中噪声的协方差矩阵。

将式(2)写为

基金项目:航空科学基金项目(20161352011);江苏高校优势学科建设工程资助项目

第一作者简介:范新亮(1993—),男,浙江金华人,硕士研究生,研究方向为动力学模型修正与确认。

(7)

$$
L(\theta) = Q(\theta)^{\mu}Q(\theta)
$$
\n
$$
\text{R} + \text{W} = \text{R} + \text{W} + \text{R} + \text{W} + \text{R} + \text{W} + \text{R} + \text{W} + \text{R} + \text{W} + \text{R} + \text{W} + \text{R} + \text{W} + \text{W} + \text{
$$

Ñ <sup>2</sup>L(θ k ) d k+<sup>1</sup> = - ÑL(θ k ) (4) 其中 d k+<sup>1</sup> 为第 k + 1 迭代步的修正参数增量:

$$
d^{k+1} = [(\boldsymbol{\alpha}^{k+1})^{\mathrm{T}} \quad (\boldsymbol{\beta}^{k+1})^{\mathrm{T}} \quad (\boldsymbol{\gamma}^{k+1})^{\mathrm{T}}] \qquad (5)
$$
  
vert(4)中短 &=  $\nabla L(\boldsymbol{\theta}^k)$ ,  $\nabla^2 L(\boldsymbol{\theta}^k)$ 的َ

$$
\nabla L(\theta) = \frac{\mathrm{d}\mathbf{Q}(\theta)^{\mu}\mathbf{Q}(\theta)}{\mathrm{d}\theta} = 2 \nabla \mathbf{Q}\mathbf{Q} = 2J\mathbf{Q}
$$

$$
\nabla^2 L(\theta) = 2(\nabla^2 Q) (Q(\theta) \otimes E) + 2 \nabla Q \nabla^{\mu} Q \approx 2J J^{\mu}
$$
  
+(\lambda \vec{x}(4)) + 2 \vec{x}(5)

$$
J(\theta^k)J(\theta^k)^H d^{k+1} = -J(\theta^k)Q(\theta^k)
$$
  
其中h在比短時 J =  $\nabla Q$ 的短体共け算式为

$$
\frac{\mathrm{d} \mathbf{Q}_k^i(\theta)}{\mathrm{d} \theta^{\mathrm{T}}} = \mathbf{C}_j(\tfrac{w}{k})^{-\frac{1}{2}} \mathbf{P}_o^{\mathrm{T}} \mathbf{H}_F(w_k, \theta) \mathbf{A}(w_k) (\mathbf{E} \otimes
$$

 $\bm{H}_\textit{F}(\bm{\mathit{w}}_\textit{k}, \theta\,$   $)$   $(\bm{E} \otimes \bm{\mathit{e}}_\textit{j})$ 

式中:  $\bm{\mathit{Q}}_k^{\prime}(\theta)$  的上标表示激励自由度,下标表示频率点。 上式可展开为

$$
\frac{\mathrm{d} \mathbf{Q}_k^j(\theta)}{\mathrm{d} \theta^{\mathrm{T}}} = \mathbf{C}_j^{-\frac{1}{2}} \mathbf{P}_o^{\mathrm{T}} \mathbf{H}_F \mathbf{A} \left( \mathbf{E} \otimes \mathbf{H}_F \mathbf{e}_j \right) = \mathbf{C}_j^{-\frac{1}{2}} \mathbf{S}_{k,j}(\theta)
$$

其中

$$
\begin{cases}\n\mathbf{S}_{k,j}^{\alpha} = \left[ -w_k^2 \mathbf{P}_\nu^{\mathrm{T}} \mathbf{H}_F(\theta) \mathbf{M}^{\mathrm{T}} \mathbf{H}_F(\theta) \mathbf{e}_j \cdots \right] \\
\mathbf{S}_{k,j}^{\beta} = \left[ j \mathbf{P}_\nu^{\mathrm{T}} \mathbf{H}_F(\theta) \left( w_k \mathbf{C}^{\mathrm{T}} + \mathbf{D}^{\mathrm{T}} \right) \mathbf{H}_F(\theta) \mathbf{e}_j \cdots \right] \\
\mathbf{S}_{k,j}^{\gamma} = \left[ \mathbf{P}_\nu^{\mathrm{T}} \mathbf{H}_F(\theta) \mathbf{K}^{\mathrm{T}} \mathbf{H}_F(\theta) \mathbf{e}_j \cdots \right] \\
\text{th} \ddot{\mathbf{H}} \dot{\mathbf{H}} \dot{\mathbf{H}} \dot{\mathbf{K}}(\mathbf{G}) \mathbf{B} \mathbf{I} \dot{\mathbf{H}} \\
\mathbf{S}_{k,j}^{\mu}(\theta^{\prime}) \mathbf{C}_j^{-1} \mathbf{S}_{k,j}(\theta^{\prime}) \mathbf{d}^{r+1} = \mathbf{S}_{k,j}^{\mu}(\theta^{\prime}) \mathbf{C}_j^{-1} (\mathbf{H}_j(w_k, \theta^{\prime}) - \mathbf{H}_j(w_k))\n\end{cases}
$$

式(7)即为频率点  $w_k$  处第 j 个输出对应的迭代方程, 对其组合可得完整的待修正参数估计迭代式。

式(7)还可写为 $\textbf{S}_{k,j}(\theta^r)$   $\textbf{\textit{d}}^{r+1}$  =  $\textbf{\textit{f}}_{k,j}(\theta^r)$  ,其中 $\textbf{\textit{f}}_{k,j}(\theta^r)$ 与 $\mathbf{S}_{k,j}(\theta')$  分别为测试频响与分析频响的残差以及该残 差关于待修正参数的灵敏度矩阵。灵敏度矩阵除了显示 各个参数对目标函数的重要性以供选择待修正参数外,还 给出了下一个迭代步的极值搜索方向,即计算使得有限元 模型与测试模型差异最小的待修正参数的增量:

$$
\boldsymbol{d}^{r+1} \ = \ (\boldsymbol{S}_{k,j}(\, \theta^r \, ) \, ) \ \boldsymbol{f}_{k,j}(\, \theta^r \, )
$$

在式(7)的基础上,本研究对算法的抗噪性、收敛性以及 计算效率等方面进行了改进,并通过算例进行了验证。

#### 1.2 算法实现

a)基于 APDL 语言的模型修正程序编写

ANSYS 软件是第一个通过 ISO9001 质量认证的大型 分析设计类软件,是美国机械工程师协会(ASME)、美国 核安全局(NGA) 及近 20 种专业技术协会认证的标准分 析软件『<sup>8』</sup>。目前针对 ANSYS 进行有限元模型修正软件或 程序包较少见。因此开发面向 ANSYS 的有限元模型修正 的软件或程序包,结合 ANSYS 自身强大的功能,有较大的 工程价值。

ANSYS parametric design language (APDL) 是 ANSYS 的参数化设计语言ꎮ APDL 可以将 ANSYS 命令组织起 来,建立参数化的 CAD 模型、网格划分、材料定义、载荷和

边界条件定义、分析控制和求解以及参数化的后处理<sup>[9]</sup>。 利用一组名为 APDL Math 的命令,可以访问和处理求解 过程中所涉及的大型稀疏矩阵,为开发面向 ANSYS 的有 限元模型修正的软件提供了可能。

依据 1.1 节基于频响灵敏度的模型修正理论 APDL 编写算法的基本思路如图 1 所示,具体流程为:

1) 从整体结构测试自由度中选择激励点即确定筛选 向量  $e_j$  ,对整体结构测试自由度  $X^*_\text{A}$  进行振动测试得到整 体结构测试频响 $\tilde{\bm{H}}_{.j}(\bm{\mathit{w}}_{\iota})$ 。

2) 根据上一迭代步所更新的参数 θ' 计算有限元模型 在对应激励点下的频响函数得到拟合频响:

$$
\boldsymbol{H}_{j}(\boldsymbol{w}_{k},\boldsymbol{\theta}) = \boldsymbol{P}_{o}^{\mathrm{T}} \boldsymbol{H}_{F}(\boldsymbol{w}_{k},\boldsymbol{\theta}) \boldsymbol{e}_{j}
$$

3) 计算频响函数残差关于参数  $\theta'$  的灵敏度矩阵,并 通过迭代式识别待修正参数值增量 $\textit{d}^{\prime+1}\colon$ 

S H <sup>k</sup>ꎬ<sup>j</sup>(θ r ) C -1 <sup>j</sup> S<sup>k</sup>ꎬ<sup>j</sup>(θ r ) d r+<sup>1</sup> = S H <sup>k</sup>ꎬ<sup>j</sup>(θ r ) C -1 <sup>j</sup> Hꎬ<sup>j</sup> - H ~  $(\boldsymbol{H}_{j}-\boldsymbol{H}_{j})$ 

4) 若目标函数值满足收敛准则,则以文本形式输出 修正后参数值  $\theta^{\tau+1}$  及相应迭代数据 ,否则返回计算灵敏度 矩阵的步骤 2)重新迭代直至收敛。

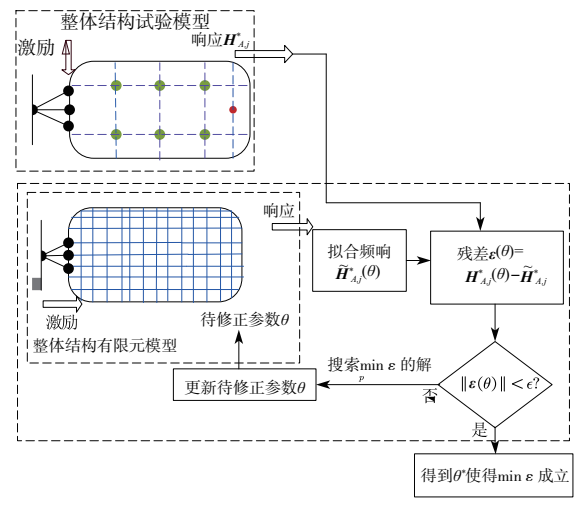

图 1 APDL 算法流程

b)基于 Matlab App 的模型修正软件实现

Matlab App 设计工具是一个丰富的开发环境,不仅提 供布局和代码视图、完全集成的 MATLAB 编辑器版本以 及大量的交互式组件,还可以直接从 App 设计工具的工 具条打包 App 安装程序文件, 也可以创建独立的桌 面 App<sub>o</sub>

在本 文 的 理 论 基 础 上 基 于 Matlab App 与 ANSYS APDL开发了便于科研工作者使用的模型修正软件,其总 体设计思路如图 2 所示。首先打开 Matlab App 有限元模 型修正界面,输入测试数据文件和有限元分析数据文件, 设置相应参数(节点匹配容差、振型匹配容差等) 后进行 节点匹配、模态匹配并以图形形式进行显示ꎮ 将修正前所 需的数据文件(如修正参数 θ 、修正目标函数、测试数据、算 法种类选择、收敛准则)以 APDL 文件的格式输入 ANSYS.并 调用相应的修正算法。在 ANSYS 内部经过迭代后,当修正 后的参数满足收敛准则后以文本形式输出修正参数、修正 后的有限元模型分析数据、修正参数和目标函数的迭代历 程等。最后在 Matlab App 界面读入该文本文件进行修正 后的模态匹配,并显示模态匹配图形和修正参数、目标函 数的迭代历程图形以及修正前后的参数变化对比图。

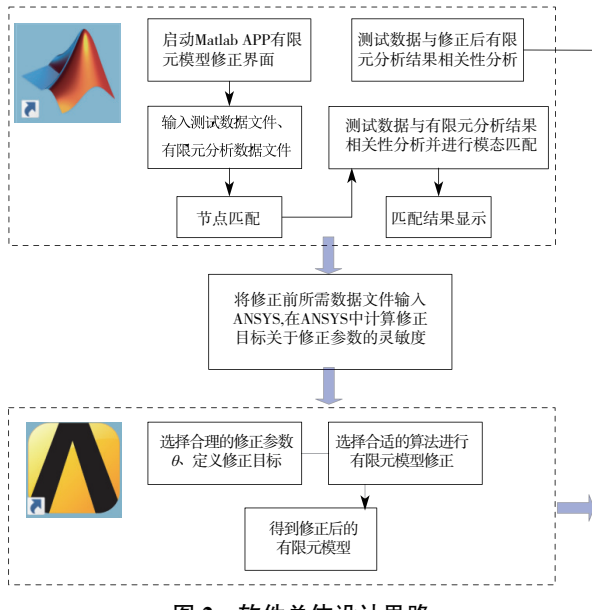

图 2 软件总体设计思路

模型修正的主界面如图 3 所示,软件支持的输入数据 文件有: 通用文件格式 ( universal file format, UFF) 和 ANSYS CDB 文件。数据的可视化包含修正前后数据列表 和二维曲线显示、测试几何模型及有限元模型节点匹配 等。软件的主界面分为 4 个面板, 分别为工具栏面板、分 析面板、参数设置面板和结果显示面板。其中工具栏面板 包含测试及有限元数据导入和转换、模块设置、文件路径 设置等功能;分析面板包含测试数据处理、模型修正和修 正结果显示等:结果显示面板用于对比修正前后的参数及 频响函数曲线(图 4)。

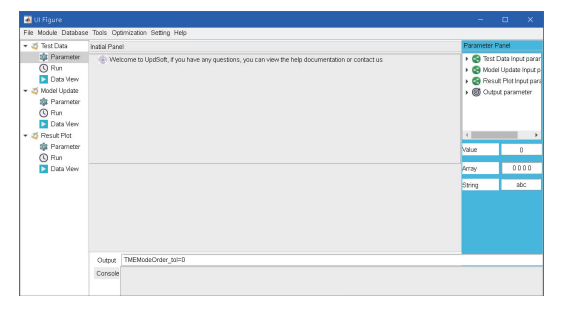

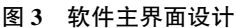

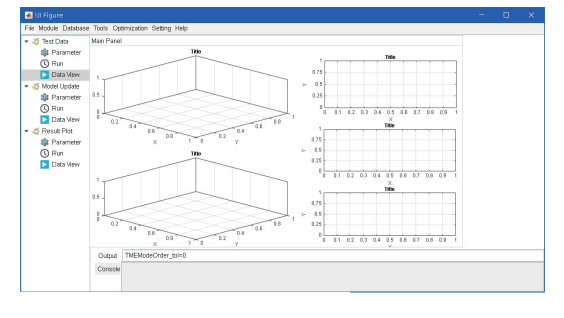

图 4 软件可视化图形显示界面

## 2 算例分析

以某航空发动机缩比模型的螺栓连接结构部件为试验 对象 采用所开发的模型修正软件对该结构进行模型修正。

将如图 5 所示的装配后的螺栓连接结构水平放置在 海绵垫上,采用移力锤法实现模态试验。 螺栓连接组件有 限元模型网格划分如图 6 所示,共分为二级盘、短轴、螺栓 连接接触面、螺栓等 5 个区域, 根据初始参数计算的灵敏 度矩阵可知每个区域的弹性模量、密度及阻尼系数均对有 限元模型的准确性有较大影响,因此将这 15 个参数均选 择为待修正参数 θ ꎮ 设置初始待修正参数后计算得到初 始分析频响ꎬ其中某个测试自由度的初始分析频响与测试 频响对比如图 7 所示。

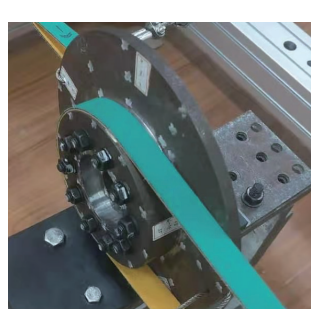

图 5 螺栓连接件测试现场

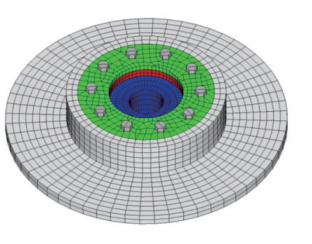

图 6 螺栓连接件有限元模型

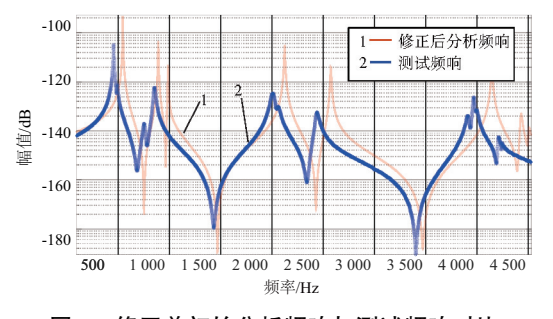

图 7 修正前初始分析频响与测试频响对比

软件所包含的算法有极大似然估计频响修正算法、基 于缩减基的频响修正算法、局部结构频响修正算法以及无 梯度模态修正算法等。由于模型自由度数目较大,因此选 择使用缩减基的频响修正算法,将自然坐标转换至缩减坐 标以减小运算规模,提高计算效率。

通过若干迭代步后,修正分析频响与测试频响相关性 有了很好的改善,如图 8、图 9 所示。对比修正前后的模 态频率误差,如表 1 所示,修正前后平均频率误差由 3.62%降低至 0.46%。

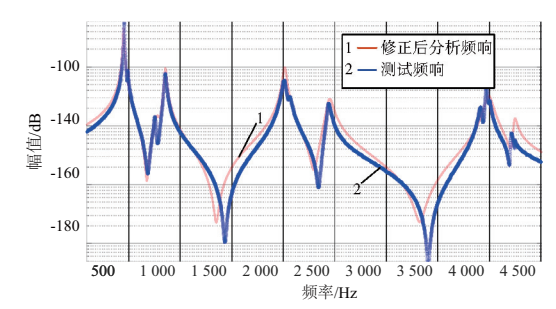

图 8 修正后分析频响与测试频响对比

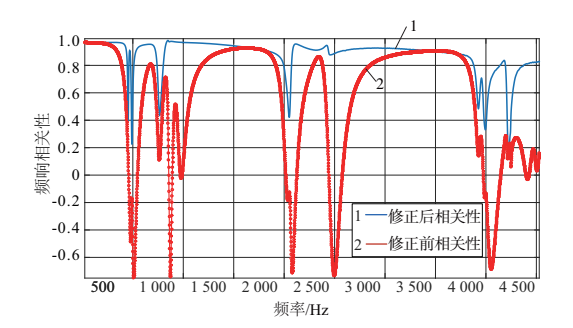

图 9 修正前后分析频响与测试频响幅值相关性对比

| 阶数  | 测试频率/<br>H <sub>z</sub> | 修正前频率   |              | 修正后频率   |              |
|-----|-------------------------|---------|--------------|---------|--------------|
|     |                         | 数值/Hz   | 误 <i>差/%</i> | 数值/Hz   | 误 <i>差/%</i> |
| 第1阶 | 1 683                   | 1 748   | 3.85         | 1 680   | 0.18         |
| 第2阶 | 1 707                   | 1 748   | 2.39         | 1 680   | 1.58         |
| 第3阶 | 1913                    | 2 0 9 2 | 9.36         | 1915    | 0.10         |
| 第4阶 | 1 990                   | 2 019   | 1.42         | 1 990   | 0.00         |
| 第5阶 | 2 877                   | 2 9 8 2 | 3.66         | 2 8 9 4 | 0.59         |
| 第6阶 | 2 9 1 7                 | 2 9 8 2 | 2.23         | 2 8 9 4 | 0.79         |
| 第7阶 | 3 2 1 3                 | 3 3 3 4 | 3.77         | 3 2 3 4 | 0.65         |
| 第8阶 | 3 222                   | 3 3 3 4 | 3.48         | 3 2 3 5 | 0.40         |

表 1 修正前后各阶频率对比

### 3 结语

本文在有限元模型修正方面做了以下工作:

1) 以基于频响灵敏度的有限元模型修正理论为基 础,改进了方法的抗噪性、收敛性及计算效率。

2) 在 ANSYS 平台利用 APDL 语言编写了适用于大 型有限元模型,并且抗噪性、稳健性较好的模型修正的算 法;并通过 Matlab App 设计模块编写了便于科研工作者 使用的有限元模型修正软件。

3) 对某型航空发动机螺栓连接结构进行了振动测试 并进行模型修正,验证了所编写的模型修正软件的有效性 及实用性。

#### 参考文献:

- [1] 张令弥. 动态有限元模型修正技术及其在航空航天结构中的 应用[J]. 强度与环境, 1994(2): 10-17.
- [2] 费庆国, 张令弥, 郭勤涛. GARTEUR 有限元模型修正与确认 研究[J]. 航空学报, 2004, 25(4): 372-375.
- [3] 周志红, 姜东, 陈红亮, 等. 钢管混凝土拱桥有限元模型修 正[J]. 南京航空航天大学学报, 2010, 42(6): 793-796.
- [4] 杨丹丹, 郭勤涛, 张令弥, 等. 基于高速列车转向架系统的 数值模型修正[J]. 机械制造与自动化, 2018, 47(1): 130-135.
- [5] 蒋伟, 刘纲. 基于多链差分进化的贝叶斯有限元模型修正方 法[J]. 工程力学, 2019, 36(6): 101-108.
- [6] 张保强, 陈国平, 郭勤涛. 使用有效模态质量和遗传算法的 有限元模型修正[J]. 振动、测试与诊断, 2012, 32(4): 577-580.
- [7] GANG X Y, CHAI S, ALLEMANG R J, et al. A new iterative model updating method using incomplete frequency response function data  $\lceil J \rceil$ . Journal of Sound and Vibration, 2014,  $333(9)$ : 2443-2453.
- [8] 高兴军, 赵恒华. 大型通用有限元分析软件 ANSYS 简介[J]. 辽宁石油化工大学学报, 2004, 24(3): 94-98.
- [9] 赵九峰. 基于 APDL 的船用起重机吊臂参数化设计及优化 [D]. 大连: 大连理工大学, 2008.

收稿日期: 2019-12-18